### Adding a Preference for a School not in Warwickshire on the Parent Portal

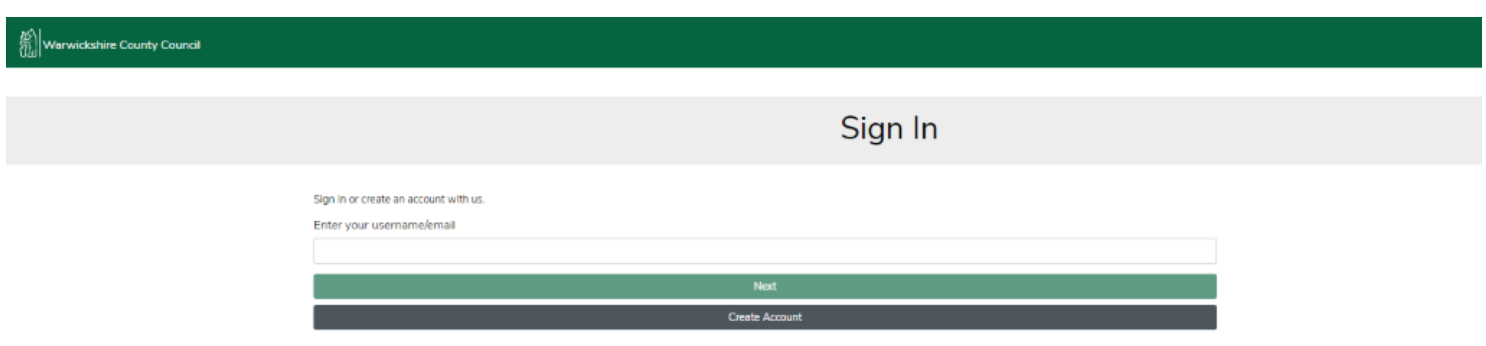

Log into your Parent Portal here Parent Portal

### When you get to the point where you need to search for schools

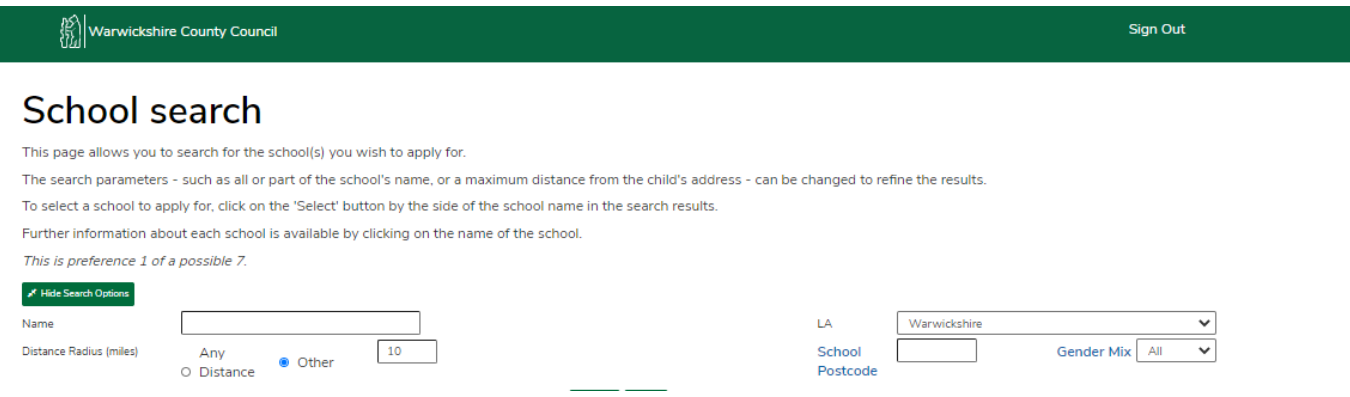

You need to change the LA to the area of the school you wish to choose

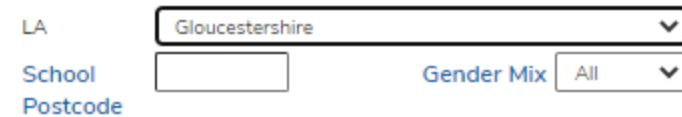

This is preference 1 of a possible 7.

#### Change of Local Authority

As you have chosen an alternative Local Authority for your preference school, the list of schools below will not include those schools that are available for your admissions round in Warwickshire.

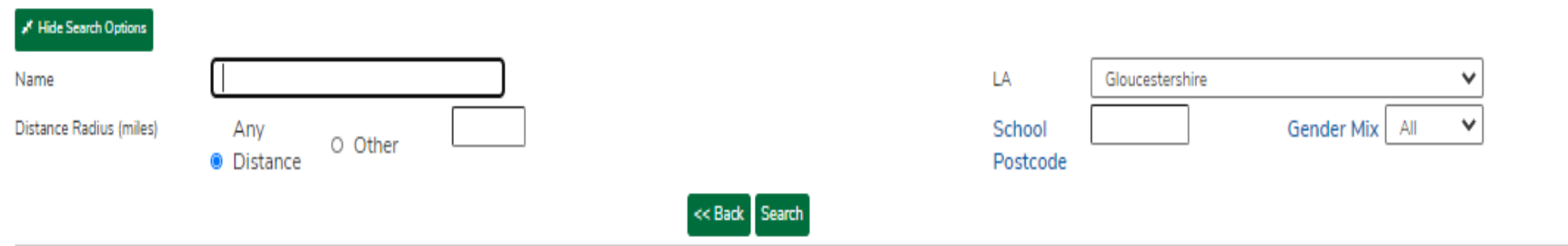

Then - choose any distance and ensure the box next to other on the right is empty

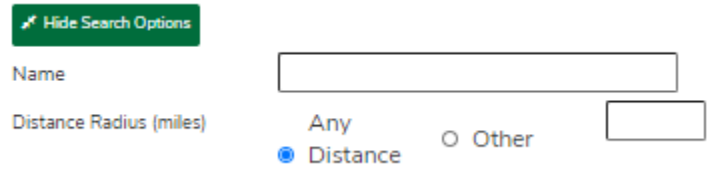

## Search

## **School search**

This page allows you to search for the school(s) you wish to apply for.

The search parameters - such as all or part of the school's name, or a maximum distance from the child's address - can be changed to refine the results.

To select a school to apply for, click on the 'Select' button by the side of the school name in the search results.

Further information about each school is available by clicking on the name of the school.

This is preference 1 of a possible 7.

#### **Change of Local Authority**

As you have chosen an alternative Local Authority for your preference school, the list of schools below will not include those schools that are available for your admissions round in Warwickshire.

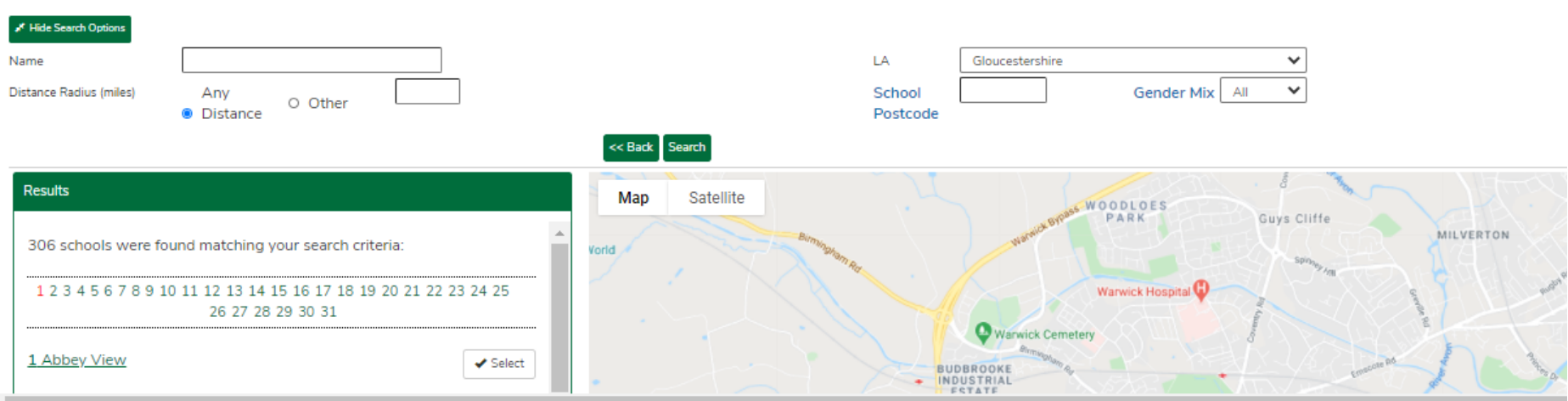

You can add the name if you know this or a few letters if you are not sure of the spelling

# **School search**

This page allows you to search for the school(s) you wish to apply for.

The search parameters - such as all or part of the school's name, or a maximum distance from the child's address - can be changed to refine the results.

To select a school to apply for, click on the 'Select' button by the side of the school name in the search results.

Further information about each school is available by clicking on the name of the school.

This is preference 1 of a possible 7.

#### Change of Local Authority

As you have chosen an alternative Local Authority for your preference school, the list of schools below will not include those schools that are available for your admissions round in Warwickshire.

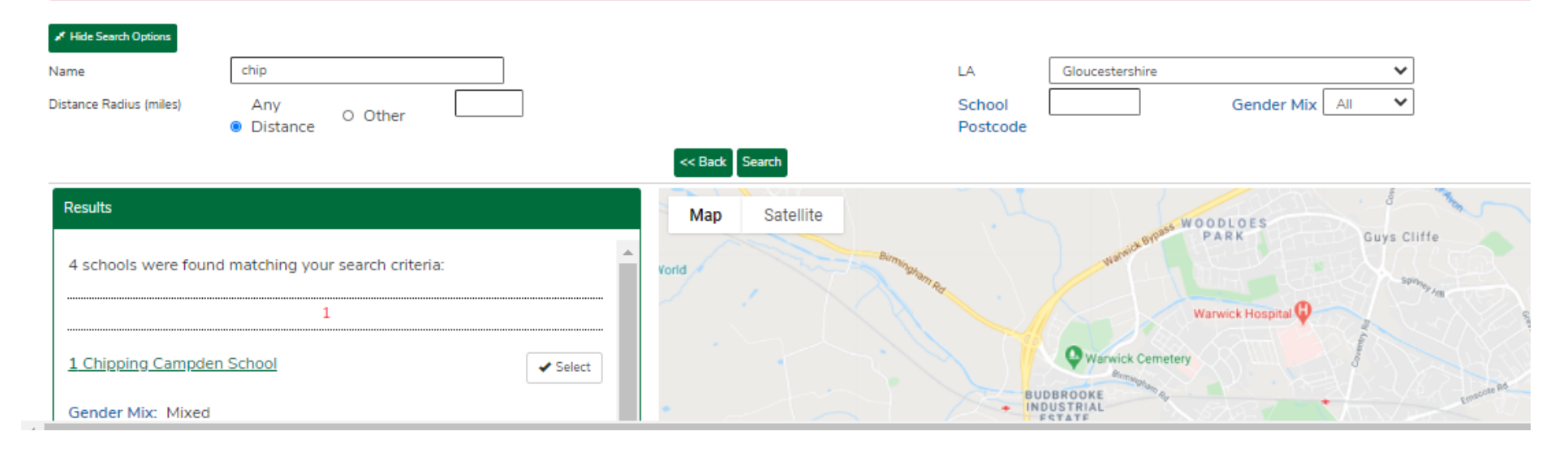